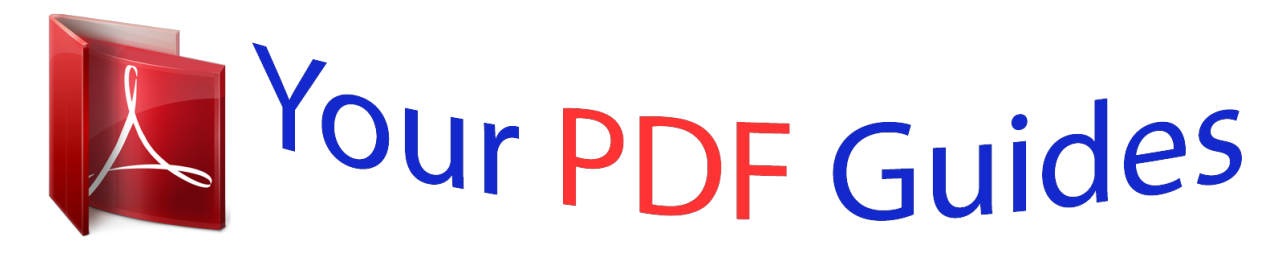

You can read the recommendations in the user guide, the technical guide or the installation guide for ROLAND LUCINA AX-09. You'll find the answers to all your questions on the ROLAND LUCINA AX-09 in the user manual (information, specifications, safety advice, size, accessories, etc.). Detailed instructions for use are in the User's Guide.

> **User manual ROLAND LUCINA AX-09 User guide ROLAND LUCINA AX-09 Operating instructions ROLAND LUCINA AX-09 Instructions for use ROLAND LUCINA AX-09 Instruction manual ROLAND LUCINA AX-09**

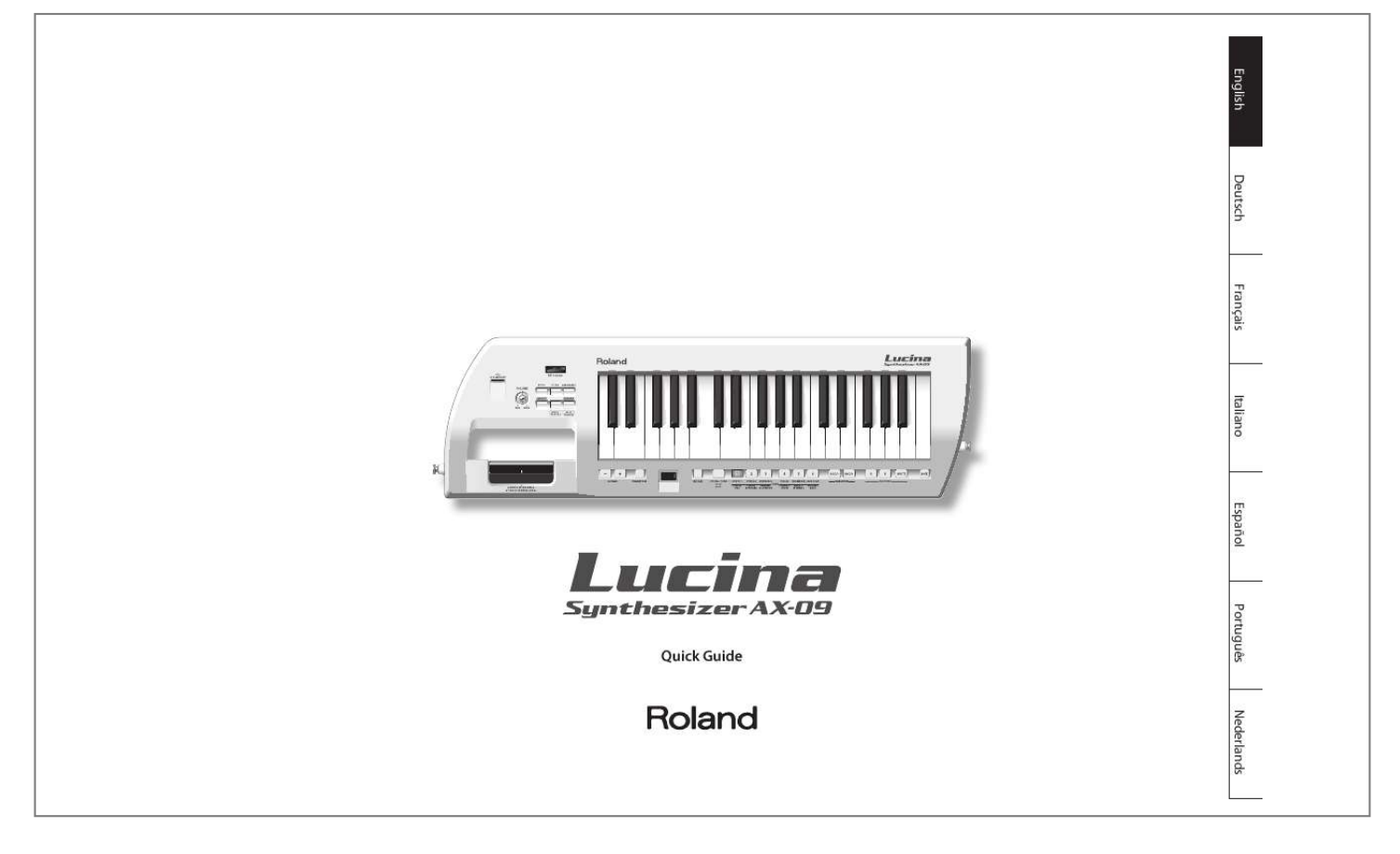

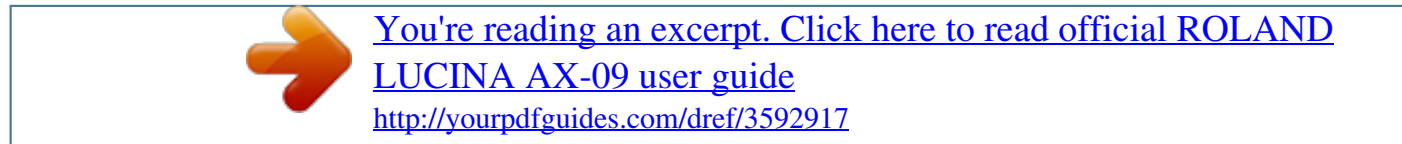

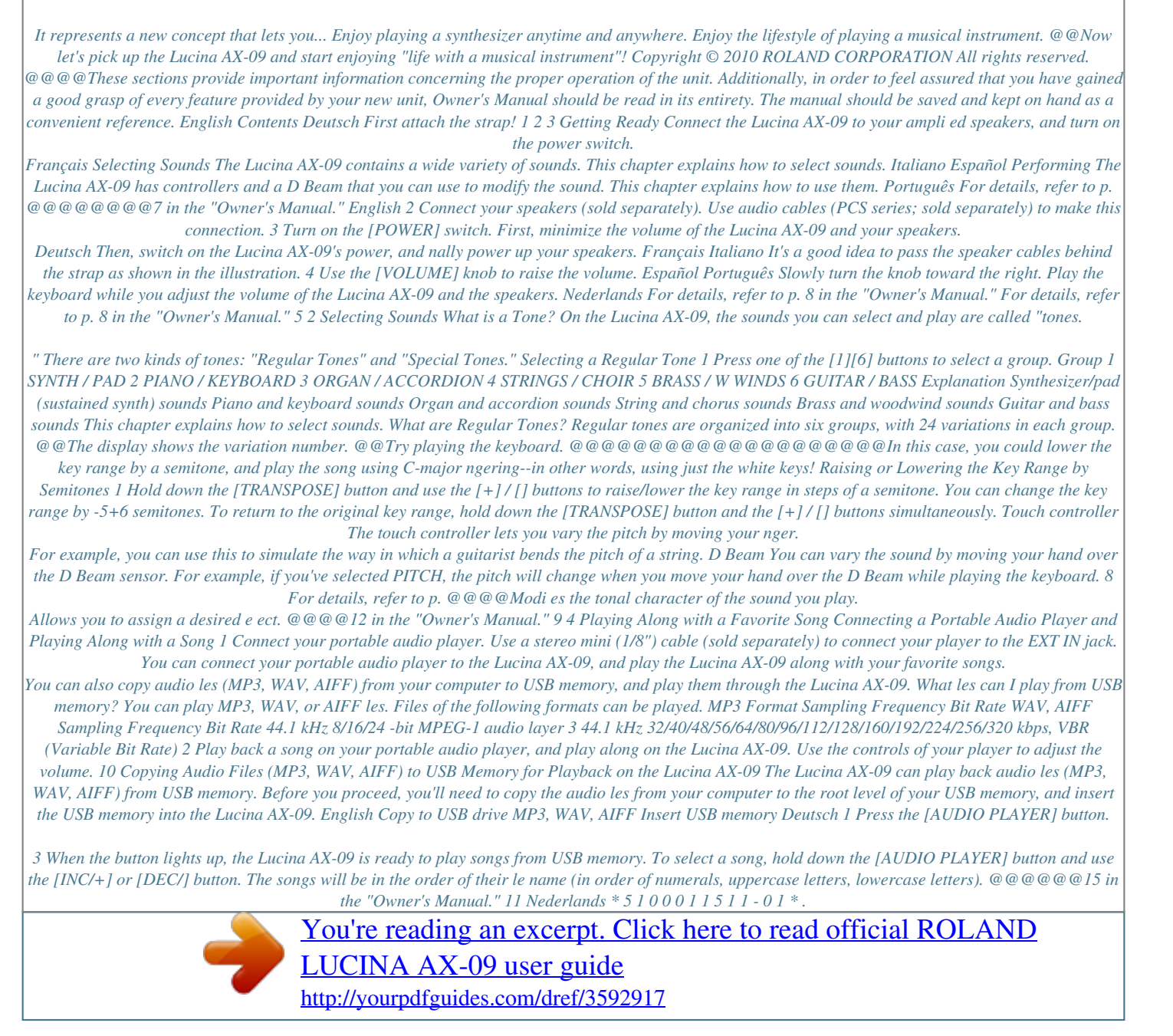